## **Mount USB Drive on Boot**

Having created a partition, formatted it and mounted it, the mounting is temporary and will be lost upon reboot. To mount it at boot we can do the following:

First we need to work out the disk we wish to mount:

```
 ls -l /dev/disk/by-uuid
 (on my system that is the SD card we booted from and a single USB Hard Disk)
 total 0
 lrwxrwxrwx 1 root root 15 Jul 28 20:33 0403-0201 -> ../../mmcblk0p1
 lrwxrwxrwx 1 root root 15 Jul 28 20:33 1495-189B -> ../../mmcblk0p6
 lrwxrwxrwx 1 root root 15 Jul 28 20:33 200C-EA5B -> ../../mmcblk0p8
 lrwxrwxrwx 1 root root 15 Jul 28 20:33 26d10fa3-fe0a-4044-b24a-9b85c2079122 -> ../../mmcblk0p9
 lrwxrwxrwx 1 root root 10 Jul 28 20:33 6af40af7-759f-4ee5-afea-882e9f58f17e -> ../../sda1
 lrwxrwxrwx 1 root root 15 Jul 28 20:32 705f6e2b-fac6-4f33-8611-d57a9c9f04e1 -> ../../mmcblk0p5
 lrwxrwxrwx 1 root root 15 Jul 28 20:33 759bca6b-5766-4941-b830-cdbfcd861107 -> ../../mmcblk0p7
 The assignment ending in /sda1 is what I am interested in.
```
 Note Down the value of the drive you wish to mount 6af40af7-759f-4ee5-afea-882e9f58f17e (in this example)

 Get the uid, gid for pi user and group using: id uid=1000(pi) gid=1000(pi) groups=1000(pi),4(adm),20(dialout),24(cdrom),27(sudo),29(audio),44(video),46(plugdev),60(games),100(user s),101(input),108(netdev),997(gpio),998(i2c),999(spi) Here we can see the uid for pi is 1000 (I am assuming you are using the pi account)

```
 Lets create a mount point and call it NewDisk
 sudo mkdir /mydisk <-- This creates a mount point (a folder) to mount our disk, the folder is
called mydisk
```
 To Mount the Disk sudo mount /dev/sda1 /NewDisk <--- bear in mind that your disk might not be sda1

From: <http://cameraangle.co.uk/> - **WalkerWiki - wiki.alanwalker.uk**

Permanent link: **[http://cameraangle.co.uk/doku.php?id=mount\\_usb\\_drive\\_on\\_boot](http://cameraangle.co.uk/doku.php?id=mount_usb_drive_on_boot)**

Last update: **2023/03/09 22:35**

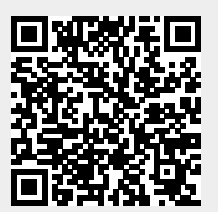